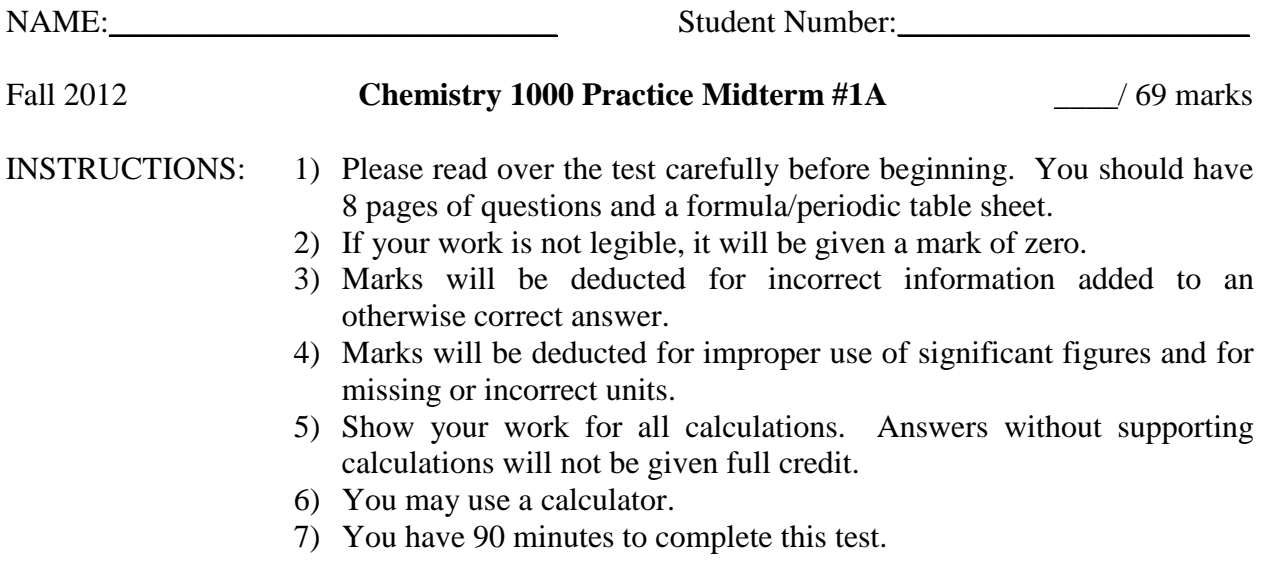

## **Confidentiality Agreement:**

I agree not to discuss (or in any other way divulge) the contents of this exam until after 8:30pm Mountain Time on Monday, October 15<sup>th</sup>, 2012. I understand that breaking this agreement would constitute academic misconduct, a serious offense with serious consequences. The minimum punishment would be a mark of 0/69 on this exam and removal of the "overwrite midterm mark with final exam mark" option for my grade in this course; the maximum punishment would include expulsion from this university.

Signature: \_\_\_\_\_\_\_\_\_\_\_\_\_\_\_\_\_\_\_\_\_\_\_\_\_\_\_ Date: \_\_\_\_\_\_\_\_\_\_\_\_\_\_\_\_\_\_\_\_\_\_\_\_\_\_\_\_\_ Course: CHEM 1000 (General Chemistry I) Semester: Fall 2012 The University of Lethbridge

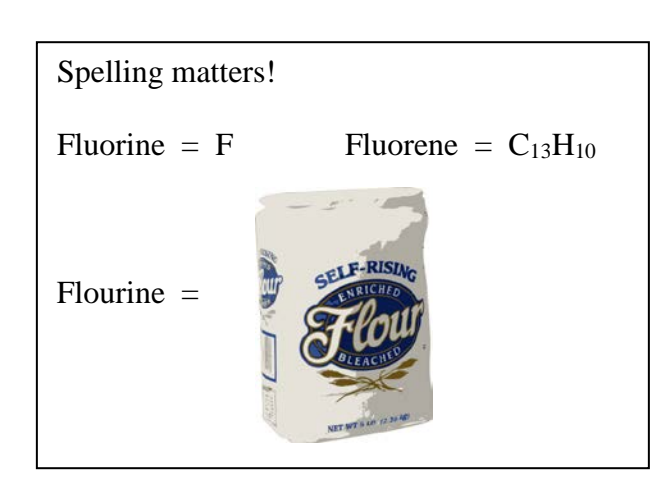

## **Question Breakdown**

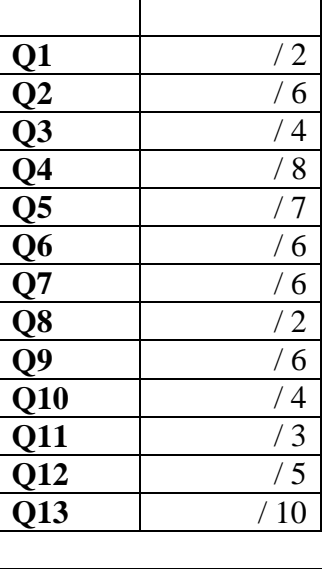

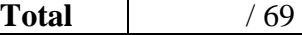

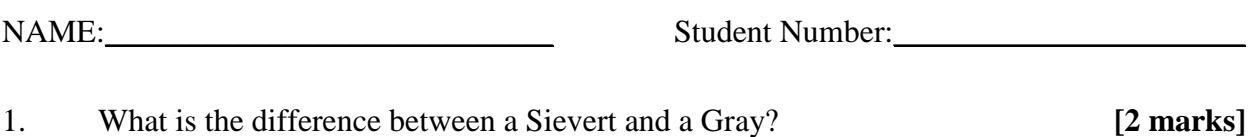

2. Sketch each of the following atomic orbitals. Clearly draw and label axes. Underneath each sketch, indicate how many planar nodes the orbital has. *Do not show radial nodes.* **[6 marks]**

(a)  $4p_x$  (b)  $4d_{x^2-y^2}$ 

(c)  $4d_{yz}$ 

3. Complete the following table.

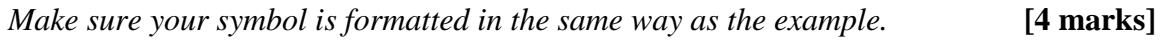

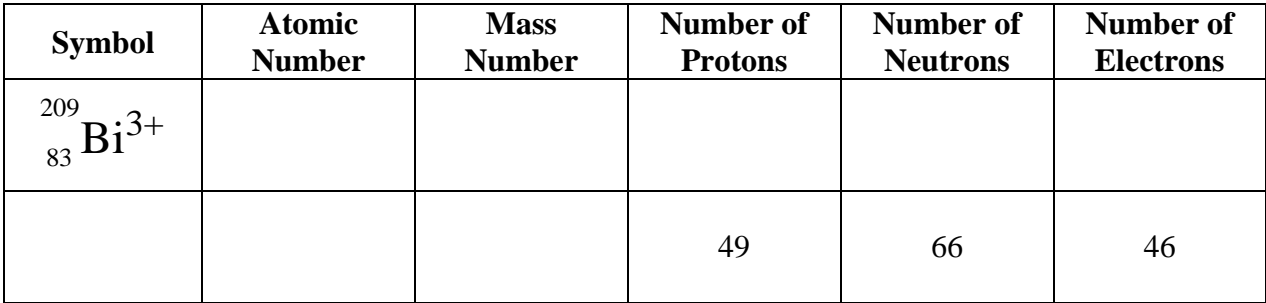

NAME:\_\_\_\_\_\_\_\_\_\_\_\_\_\_\_\_\_\_\_\_\_\_\_\_\_\_\_\_ Student Number:\_\_\_\_\_\_\_\_\_\_\_\_\_\_\_\_\_\_\_\_\_\_

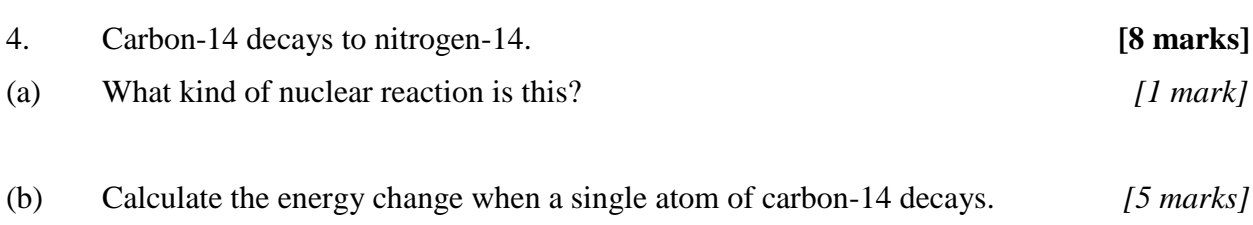

(c) Calculate the energy change when 1 mole of carbon-14 decays. *[2 marks]*

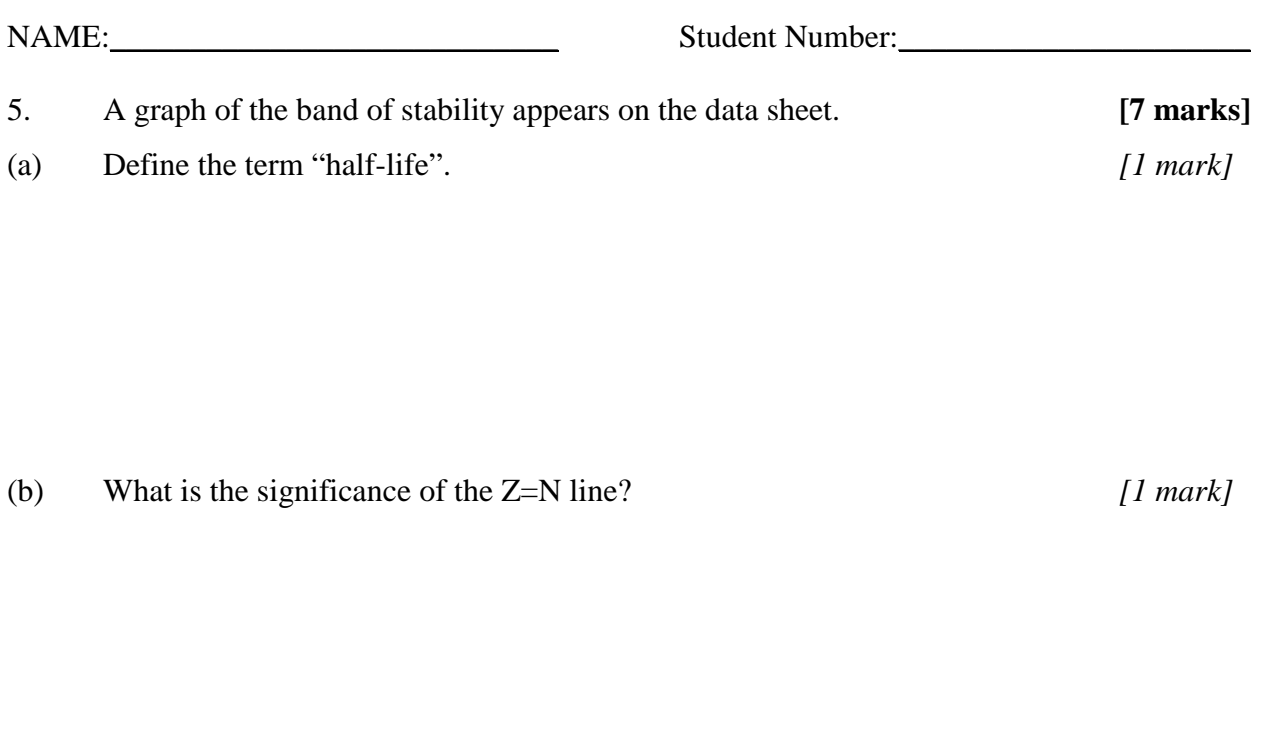

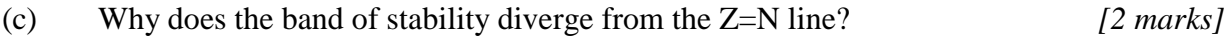

(d) What kind of decay would you expect  $^{242}_{99}$  Es to undergo? Briefly, justify your answer. *[3 marks]* 6. Consider the following orbital occupancy diagram, drawn in haste by a student who was running late. It was intended to show all core and valence electrons for a neutral atom.

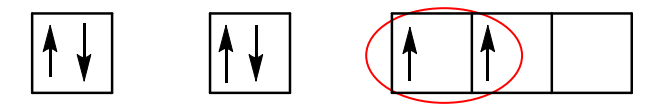

(a) Label the boxes to indicate which subshell each box (or set of boxes) represents.

*[1 mark]*

**[6 marks]**

- (b) Identify the neutral element represented by this diagram. *[1 mark]*
- (c) In the space below, write a valid set of four quantum numbers for each of the two circled electrons. *[4 marks]*

*electron on left:*

*electron on right:*

7. Three kinds of particles were found when analyzing a piece of rusting iron. They are suspected to be Fe,  $Fe^{2+}$  and  $Fe^{3+}$ . Their sizes were measured and listed in the table below. Complete the table with the appropriate symbol and electron configuration *(in line notation*) for each particle. Also, circle the corresponding magnetic behavior expected for that particle. **[6 marks]** 

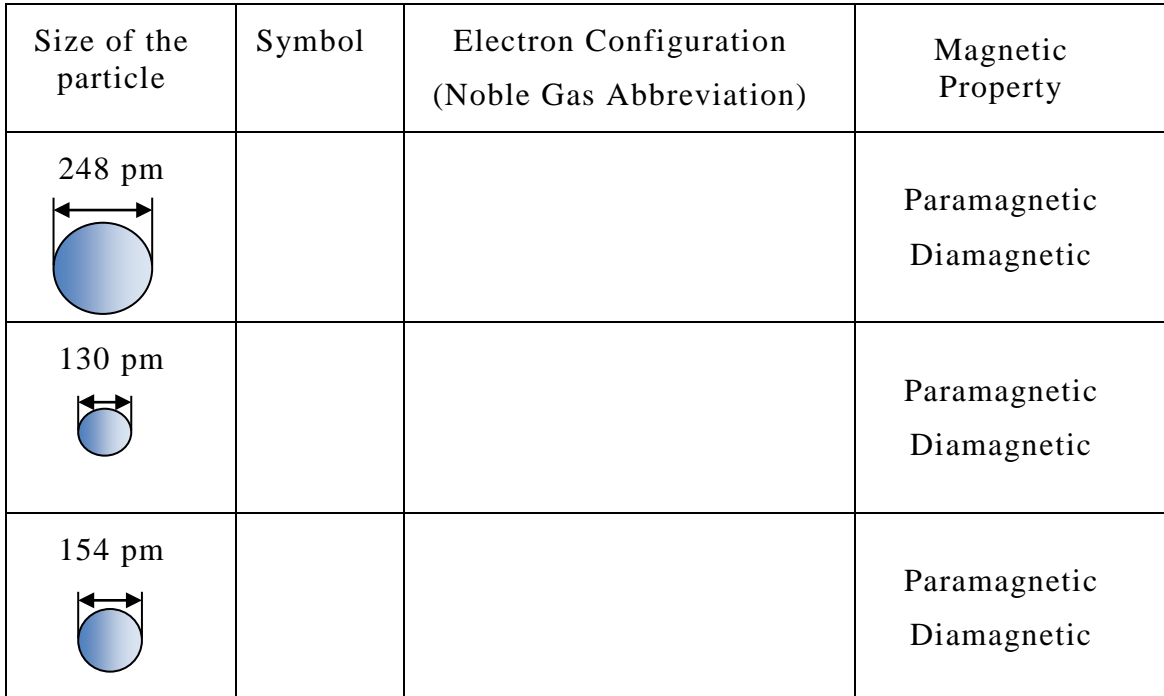

8. Heisenberg's Uncertainty Principle states that the more precisely we know one property of certain particles, the less precisely we know a different property (and vice versa). What are the two properties referred to by Heisenberg's Uncertainty Principle?

**[2 marks]**

9. What observations regarding the photoelectric effect are impossible to explain using classical physics? Briefly explain the difficulties from the perspective of classical physics. **[6 marks]**

NAME: Student Number:

- 10. Which of the following sets of quantum numbers could belong to an electron in a ground state atom of manganese (Mn)? **[4 marks]**
	- For each set of quantum numbers describing one of the electrons in ground state manganese, name the orbital that electron is in.
	- For each set of quantum numbers \*not\* describing one of the electrons in ground state manganese, **briefly** indicate why not.

(a) 
$$
n = 1, l = 1, m_l = 0, m_s = +\frac{1}{2}
$$

(b) 
$$
n = 3, l = 0, m_l = 0, m_s = +\frac{1}{2}
$$

(c) 
$$
n = 3, l = 2, m_l = -1, m_s = +\frac{1}{2}
$$

(d) 
$$
n = 4, l = 1, m_l = 1, m_s = +\frac{1}{2}
$$

# 11. **[3 marks]** (a) Give the complete electron configuration for arsenic (As). *Do not use the noble gas abbreviation. [1 mark]*

(b) What monoatomic ion would you expect arsenic to form? **Briefly**, justify your answer. *[2 marks]*

12. Potassium (K) exists as a mixture of three isotopes:

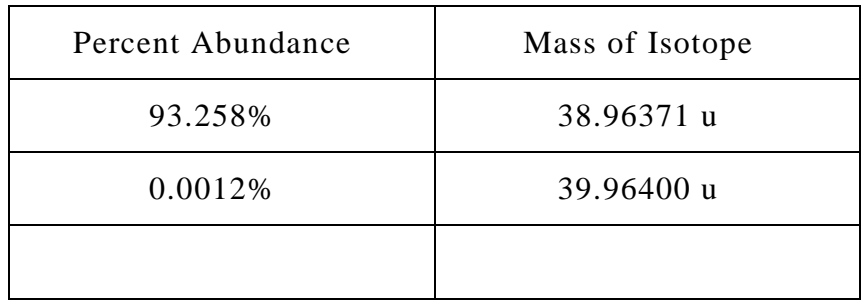

Complete the table by calculating the percent abundance and mass of the third isotope of potassium. Show your work in the space below. [5 marks] of potassium. *Show your work in the space below*.

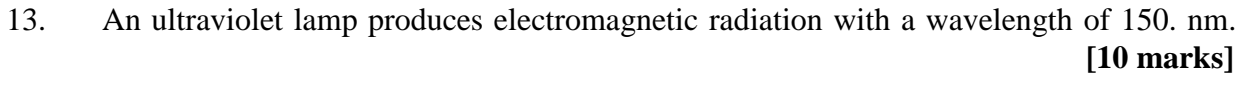

(a) Calculate the energy of one photon from this ultraviolet lamp. *[3 marks]*

(b) Would the radiation from this ultraviolet lamp be capable of ionizing the last electron out of a ground state  $Li^{2+}$  ion? *Your answer must be backed up by calculations. No credit will be given for answers that are strictly 'yes' or 'no'. [7 marks]*

#### NAME: Student Number:

# **Some Useful Constants and Formulae**

## **Fundamental Constants and Conversion Factors**

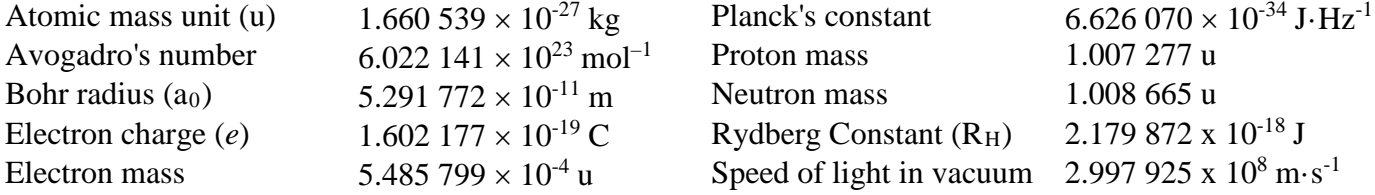

## **Formulae**

 $c = v\lambda$   $E = h v$   $p = mv$  $\lambda = \frac{h}{p}$  $\lambda = \frac{h}{p}$   $\Delta x \cdot \Delta p > \frac{h}{4\pi}$ 

$$
r_n = a_0 \frac{n^2}{Z}
$$
  $E_n = -R_H \frac{Z^2}{n^2}$   $E_k = \frac{1}{2} m v^2$ 

$$
\Delta E = \Delta mc^2 \qquad A = -\frac{\Delta N}{\Delta t} \qquad A = kN \qquad \ln\left(\frac{N_2}{N_1}\right) = -k(t_2 - t_1) \qquad \ln(2) = k \cdot t_{1/2}
$$

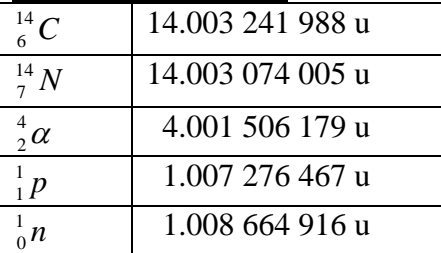

### **Some Useful Masses Band of Stability Graph**

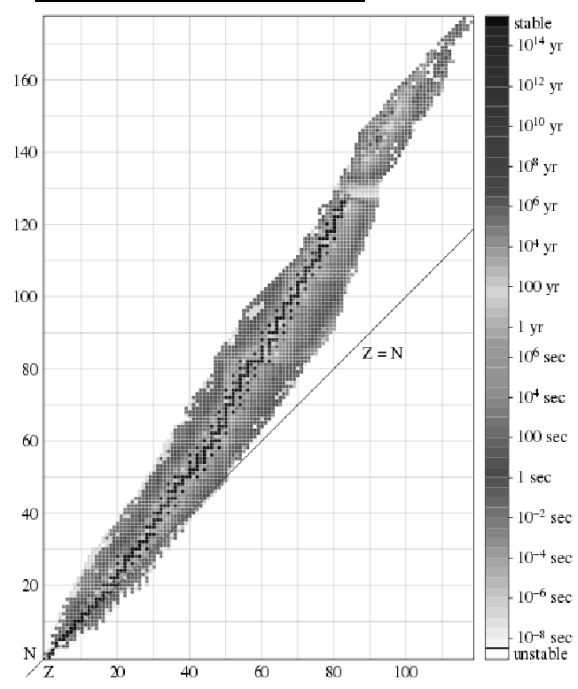

The graph at the right shows the band of stability. Stable isotopes are in black. Isotopes that exist but are not stable are shown in varying shades of gray with the shades of gray corresponding to different half-lives.

*The original version of the graph used a rainbow colour scale. [http://commons.wikimedia.org/wiki/File:Isotopes\\_and\\_half-life\\_eo.svg](http://commons.wikimedia.org/wiki/File:Isotopes_and_half-life_eo.svg)* 

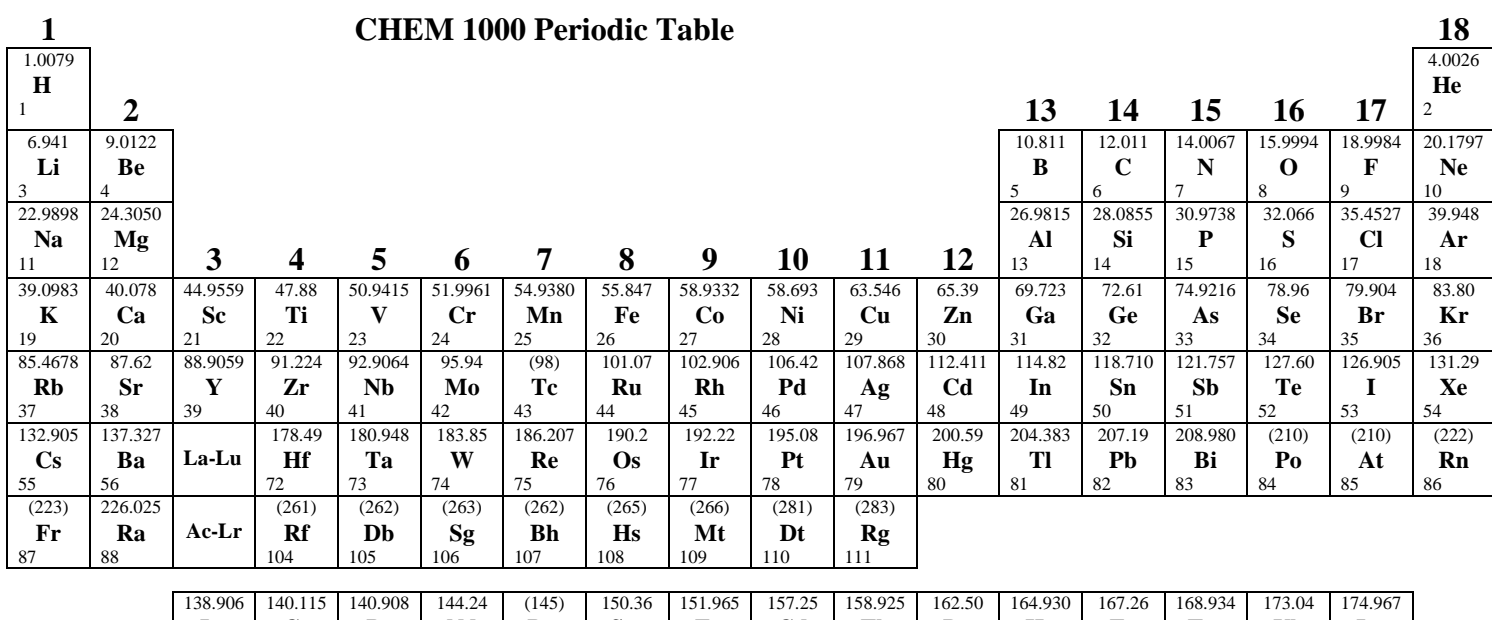

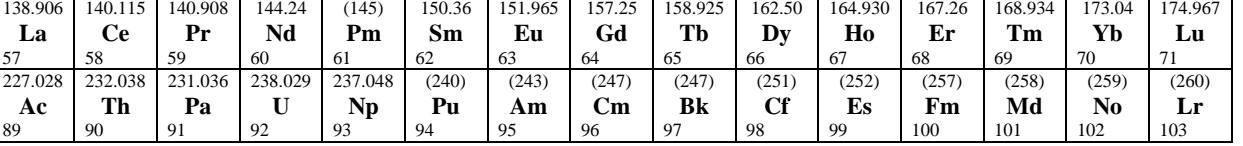

Developed by Prof. R. T. Boeré